# **Resources**

### Announcing (belatedly) T<sub>E</sub>XM<sub>A</sub>G

Don Hosek University of Illinois at Chicago

After being chided for not publicizing my electronic "magazine" enough, I have decided to make a formal announcement of its availability to the  $T<sub>F</sub>X$  community at large.

#### **What is TFXMAG?**

TEXMAG is available free of charge to anyone reachable by electronic mail and is published approximately every two months. The subject material generally falls somewhere between the somewhat chaotic (but still useful) correspondence of TFXHAX and UKTEX, and the printed matter in TUGboat and T<sub>F</sub>Xline. Some previous articles have included an early version of Dominik Wujastyk's article on fonts from TUB **9#2;** an overview of the different font files used by TFX, METAFONT, and device drivers; macros for commutative diagrams and simple chemical equations and many other topics. One issue was dedicated to the issue of non-English TFX.

#### **How do I subscribe?**

You can only subscribe if you have access to one of the electronic mail networks and can send mail to Bitnet (I have neither the time nor resources to mail hardcopy issues to those without network access). To subscribe, one should send the following one line message to 1istservQpucc . bitnet or **listservQpucc.princeton.edu:** 

**SUBS** TEXMAG-L your **full** name

If you have problems doing this, send a note to U33297Quicvm. uic . edu asking to be added to the list (this address sends mail to me, not a server, so phrase it for human reading.

There are also several "regional" redistributions. CDNnet subscribers may subscribe by sending a note asking for a subscription to  $TFXMAG$ to list-requestQubc. csnet. Janet subscribers should request subscriptions from Peter Abbott, AbbottpQUk.Ac.Aston.

#### **Where can I get back issues?**

Users with FTP access to the internet may retrieve back issues of TFXMAG from the directory pub/texmag on sun.soe.clarkson.edu.

Janet users may obtain back issues from the Aston 'QX repository (for details, contact Peter Abbott, e-mail address above). DECnet/SPAN users may obtain back issues from the European (contact Massimo Calvani, fisicaQastrpd.infn. it) or American (contact Ed Bell, 7388 : :bell) DECnet TEX repositories.

Others with network access should send a message to **archive-serverQsun.soe.clarkson.edu**  with the first line being path followed by an address from Clarkson to you, and then a line

#### get texmag texmag.v.nn

for each back issue desired where  $v$  is the volume number and nn the issue number. The line index texmag will give a list of back issues available.

A typical mail request may resemble:

index texmag get texmag texmag.l.08

#### **How do I submit articles to TEXMAG?**

I was hoping you would ask. Articles are accepted on all aspects of T<sub>F</sub>X, IAT<sub>F</sub>X, and METAFONT from specific information on interfacing graphics packages with particular DVI drivers to general information on macro writing to product reviews to whatever else strikes your fancy. **A** general rule of thumb to use in deciding whether something would make a suitable  $TrXMAG$  article is to assume that it would!

TEXMAG has two special columns for shorter submissions as well: "The Toolbox" is a forum for presenting short useful macros, and "TEX Mysteries and Puzzles" presents interesting and unusual typesetting problems for possible solutions by the TEXMAG readership (these questions are also forwarded to the TFXHAX and UKTFX groups in hopes of getting as many responses as possible). The purpose of both of these columns is to attempt to provide exposition of problem solving TEXniques, so when submitting macros for either of these, please try to explain how and why you did what you did.

> o Don Hosek 3916 Elmwood Stickney, IL 60402 Internet: **u33297@uicvm.uic. edu**  Bitnet: **u33297@uicw**

TUGboat, Volume 10 (1989), No. **2** 

# **TFXline**

Malcolm W Clark

TEXIine now terms itself 'a newsletter of the TEX community'. When it began in 1985, it described itself as a newsletter for TFX users in the UK and Ireland. The TFX-world has changed even in the last four years.

In 1984, I attended the historic TUG meeting at Stanford where DFK announced that TEX had been finalised, and that no more work was to be done on it, with the exception of bug fixes. At the same meeting I saw TFX demonstrated on the Sun, under a windowing environment, where input text and a preview could be viewed side by side. I returned to the Old World determined to be a missionary. TEX was alive in Britain, but I felt that we had to try to identify one another, and started to build a mailing list from the TUGboat listings (an arduous task, since even to this day there are no regional  $sub-divisions provided<sup>1</sup>$ . Encouraged in my foolhardiness by others I decided to start a newsletter, based on that mailing list. From the outset,  $TFX$ line has been free. Obviously somebody has paid for the raw materials and the postage, but we just don't enquire too deeply about that.

The newsletter format has been fairly consistent, and frankly, pretty mundane. Because of a fundamental restriction to easily obtainable raw materials (A4 paper), I use double columning, with a basic 10 point typeface. I have yet to find a really robust set of double columning macros. The first editions were set using TFX80 (a slightly augmented T<sub>F</sub>X78) running on a CDC machine under NOS, and with an Autologic APS- $\mu$ 5 phototypesetter for output device. The pages were pasted up from a sort of galley. I also included material prepared by others from a variety of devices (embarassingly, this also included a typewriter). Since then production has switched first to MicroTFX and a LaserWriter, and now uses Textures on a Mac Plus (again with a LaserWriter). The quantity of paste up has diminished to almost nothing (but not for ideological reasons -I still feel that paste up is often the best way to tackle problems).

What goes into TEXIine? As all editors will realise, what goes into most newsletters is a mixture of what you are prepared to write yourself and what you can extract from your friends. If you sit and

wait for articles to arrive, you sit and wait a long time. I feel that  $T_F X$ line has been well supported, even if I do write far too much of it still. I try not to edit very much, but it is always necessary to re-word (and sometimes re-write) in order to make articles fit into pages. Sorry. The next issue of  $TrX$ line, number 9, will have a table of contents for all the previous ones. I try to include areas which are not strictly TEXware (where TEXware includes IATEX,  $A_{\mathcal{M}}S$ -TEX, METAFONT, etc.), like SGML, POST-SCRIPT matters, reports of relevant meetings (like those of the British Computer Society's Electronic Publishing Group, the SGML Users Group, TUG, and anything similar). Software and book reviews are becoming more frequent. I even managed to persuade one brave soul to review The TEXbook. There is a fair amount of very mainstream TFXnical stuff which would not be too out of place in TUGboat. Barbara Beeton and I have discussed the possibility of reprinting some TFXIine articles in TUGboat. I have recently increased the amount of plagiarism by using material which has appeared over the electronic networks, or which goes into other newletters.

The tries to maintain a degree of informal-<br>
ty — at least that's my excuse for the typos. Many<br>
it is not have also the distance in the typos. of its readers do not have access to electronic networks, and, to my chagrin, the majority are not even TUG members. I believe that it is very important to get out into the community of 'little people' the ones who do not work in organisations where there are lots of fellow T<sub>E</sub>Xies; with the successful porting of TEX to personal machines, the possibilities of isolation have increased. I would like to think that TEXIine was addressing that situation (without ignoring the other parts of the community).

As the newsletter grew (in bulk), its mailing list also grew, especially outside the UK and Ireland. This was the main reason for changing the 'subtitle' so that the newsletter merely described itslef in more general, non-nationalistic terms. This however represents a problem. Mailing costs for the minority outside the British Isles now dominate the costs. I try to arrange re-distribution centres. TUG has agreed to provide a subsidy. Some of the small surplus from last year's TEX88 conference has also helped to offset costs.

What next? I once said that the newsletter would never be electronic. Without exactly eating my words, future editions (and some past ones) will be included in the Aston TFX Archive. This may mean that the newsletter can be printed elsewhere (although there wiil be problems where graphics are included). It is not intended to remove the need for printed paper copies. TrXline is set

Editor's **note:** Clearly Malcolm had not seen this year's membership list when he wrote this. **A**  listing by country and city has been added, by pop **ular** demand.

# **mwcQdoc.ac.uk**

if you have JANET access if you have UNIX/UUCP access

But if you must send your request to be added to the mailing list by this means (together with your article of course), please, please, pretty please, give me your street address. Remember that  $TrX$ line is produced on paper, and that paper is not so easily transmitted electronically (yet). I really don't like typing stuff in myself. It is awfully boring and errorprone. Floppy disks travel remarkably well  $-$  that's a hint. Send them to:

Malcolm Clark

Imperial College Computer Centre Exhibition Road London SW7 2BP **UK** 

That way, you are guaranteed a place on the mailing list.

# **UKTFX** and the Aston Archive

Peter Abbott Aston University **UK** 

At the time of writing this report (May 1989) the reorganisation of the archive is in full swing. Since UKTFX is now available in a number of archives it is safer to say read those for the most uptodate information.

The archivists, listed in TUGboat Vol. 10 no. 1, have been extremely active and there now exists considerable supporting documentation which allows users to navigate there way around the archive as well as giving details of the required elements for building a version of TeX for the target system. MAC users are now catered for in that OzTFX (described on page 202) is available in HQX format which is mailable from the archive. MS DOS systems have likewise been catered for with mailable versions of the relevant PC software.

The problem of **stream-lf** files has, hopefully, been overcome and access to ALL items in the archive via mail should now be possible.

There are still two major impediments to using mail for accessing the archive:

- **0** Character tables at Gateways
- **0** Limits on the size of mail messages.

The mail server will be amended to enable large files to be sent in smaller units to avoid the second problem but as yet there is no satisfactory way of eliminating the character translation problem.

Access from JANET sites to the archive is relatively simple and painless. The FTP facilities that are provided can be illustrated by a simple example. (I shall use the VAX/VMS notation, but there are corresponding formats for UNIX, VM/CMS, NOS/VE etc). A user called **orinocco** is registered on a system with the name uk . **ac** . **wimbledon** . **common.** To extract files from the archive, **orinocco** signs on to his system and types the command **transfer.** The required parameters are input filename, output filename, remote username, remote username, password. If we assume **orinocco** wishes to fetch the file **[tex-archive] OOreadme** . **txt,** the sequence is

# **transfer**

**%-Input filename?** 

uk. **ac. aston. tex:** : **[tex-archive] OOreadme. txt %-Output filename? archive.list** 

**%-Remote username? public** 

**%-Remote username password? public** 

### **Transfer** nnnnn **has been queued.**

Sometime later the file is available on the system at uk . **ac** . **wimbledon. common.** Failure to find or transfer the file and other error messages are notified via the normal VAX/VMS mail system.

The Aston mail server is a batch job which runs on a VAX 8650 processor under the VAX/VMS operating system. Sometimes genuine mail disappears for one reason or another, so if no reply is received after a suitable period you are recommended to try again. It is impossible to give estimates of the turnaround time for any individual user; the server runs once per hour and the mail messages are queued for transmission. The mail software makes a maximum of 30 attempts to send a message (10 at 10 minute intervals, 10 at 1 hourly intervals and 10 at 4 hourly intervals). This rather extended period is designed to overcome short-term network failures and for systems which are switched off for short periods of time or overnight. The cluster system at Aston is normally available 24 hours a day, seven days a week with the occasional booked systems maintenance on a Wednesday morning and twice yearly maintenance checks by DEC.

Instructions on how to extract files from the archive are contained in a help file, and this file is available by sending a mail message to

# texserver@uk.ac.aston.tex

UK addresses on JANET are big-endian format and most users 'on the other side of a gateway' will need to specify it as texserver@tex.aston.ac.uk. The subject line in the incoming mail message is ignored, **as** is any text, until a line starting with --- (three minus or hyphen characters in columns 1 to 3); any text on that line is also ignored. The next line is the name9return address in UK format and the third line is the word help (in UPPER, lower or MiXeD case). For example:

--- (any text on this line is ignored) nameaaddress

### help

The best rule to observe in quoting nameQaddress is to use the format:

- JANET sites name@uk.ac.site.system
- Sites via earn-relay (Internet, Earn) **name%little-endian%big-endian@earn-relay**
- **0** Internet sites may be able to use **name%little-endian%big-endian@nsfnet-relay**
- Sites via uk.ac.ukc (UUCP) **name%little-endian%big-endian@uk.ac.ukc**

Anyone who has problems getting mail back is welcome to send me (abbottp@uk.ac.aston) the message that they have tried and I will forward it to

#### texserver@uk.ac.aston.tex

with a copy to the originator showing the name9address format that is required. I do not guarantee to be able to solve every query but will do my best.

> o Peter Abbott Computing Services Aston University Aston Triangle Birmingham B4 7ET, England Internet: pabbott@ **nss.cs.ucl.ac.uk**

# **The DECUS TEX Collection**

M. Edward Nieland

# **7 Introduction**

The DECUS TFX Collection is a collection of freely distributable files of TFX and TFX ware for computers found in DEC (Digital Equipment Corporation) sites. The collection is made available by the DECUS Language and Tools SIG (Special Interest Group) Public Domain Working Group. It is available from DECUS Library and through DECUS LUGS (Local User Groups).

The collection currently covers three operating systems: VMS, UNIX, and MS-DOS. The collection is distributed in VMS BACKUP format (one 6250 BPI tape, one TK-50, or two 1600 BPI tapes). The collection contains a ready-to-run set up for the VMS operating system.

The collection includes executables, fonts, style files, and source. The version date of the current collection is February 1989.

#### **8 What is available?**

The DECUS TFX collection is one of the largest collections of TFXware available in the United States. It contains over 54 megabytes of TEX material.

Included are:

- $\bullet$  TFX 2.95
- $\bullet$  LAT<sub>F</sub>X 2.09
- $\bullet$  SLIT<sub>F</sub>X 2.09
- **0** METAFONT 1.7
- $\bullet$  TFXsis 2.11.5
- $\bullet$  BIBT<sub>E</sub>X .99c
- $\bullet$   $A_{\mathcal{M}}$ S-T<sub>F</sub>X
- $\bullet$  P<sub>I</sub>CT<sub>E</sub>X
- WEB
- 0 METAFONT Tools (GFtoPK, PXLtoPK, GFTODVI, etc.)
- IATEX Style Collection
- 0 Utah DVI Driver Collection
- **0** GLOTEX
- $\bullet$  **IDXTEX**
- **0** l&XTYL
- DVItoLN03
- **0** LN03DVI
- **0** DVI2PS
- 0 DVITOVDU 3.0
- 0 PSPRINT 3.0
- Adrian Clark's Edit interface to VMS TEX
- **0** Fonts designed for a LN03
- **0** Halftone Fonts
- **0** SPELL (VMS Spelling checker that understands TEX and IATEX)
- **0** DVIDIS (Previewer for VAXStations)
- **RNOtoTFX**
- **0** SCREENVIEW
- $\bullet$  PSIAT<sub>F</sub>X
- **0** Templates for LSE
- **0** PSFIG
- **0** TGRIND
- $\bullet$  TR2TFX

The MS-DOS material is included in ARC files:

- DOSTEX
- **0** SBQX
- CDVI (previewer)
- DVIVGA (previewer)
- DVIEW (previewer)
- **0** Fonts

The following UNIX material is included in compressed TAR files:

- WEB2C
- $\bullet$  COMMONT<sub>F</sub>X
- $\bullet$  S2IAT<sub>F</sub>X
- PIC2FIG
- PSFIG
- **0** MFWARE
- $\bullet$  IPT<sub>F</sub>X
- **DET<sub>F</sub>X**
- FIG-FS
- **0** BIBW-IN-C
- TIB
- **0** TRANSFIG
- $\bullet$  T<sub>F</sub>XIDX
- **0** MAKEINDEX
- $\bullet$  PrCTFX

The sources to TFXx and VXDVI previewers for XI1 are also included.

#### **9 How do I get a copy?**

The DECUS TFX Collection can be obtained from the DECUS Library for a minimal charge (cost to cover expense). The order number is V-SP-58. To order contact:

The DECUS Program Library 219 Boston Post Road BP02 Marlboro, MA 01752-1850

Phone: 508 480-3418

The DECUS TFXCollection is also available via the DECUS National LUG Organization Tape Copy Project. The Tape is made available to DECUS LUGS at no charge (you provide the tape). Contact your local LUG to see about getting a copy of the tape. If you don't know how to contact your LUG, contact DECUS at (508) 480-3446 to find out.

#### **10 Additions to the collection**

Additions to the DECUS TFX Collection are accepted and encouraged. Submissions and suggestions for submissions can be sent to the collection editor:

M. Edward (Ted) Nieland Systems Research Laboratories, 1nc. 2800 Indian Ripple Road Dayton, OH 45440-3696

Internet: **tnielandQaamr1. af .mil**  Phone: (513) 255-8846

# **Contents of Archive Server as of 1 May 1989**

Michael DeCorte

Due to the size of the archive, from now on the first issue of the year will contain the complete list of files and the following issues will only contain the new and updated files.

As always, submissions are encouraged. If you do submit a file please include at the top of the file: your name; your email address; your real address; the date. Also please make certain that there are no lines in the file longer than 80 characters as some mailers will truncate them. Mail should be sent to

**mrdQsun.soe.clarkson.edu** 

**archive-managementQsun.soe.clarkson.edu** 

#### **For Internet users: how to ftp**

An example session is shown below. Users should realize that ftp syntax varies from host to host. Your syntax may be different. The syntax presented here is that of Unix ftp. Comments are in parentheses. The exact example is for retrieving files from the IPW Archive; the syntax is similar for the other archives, only the directories differ. The directory for each archive is given in its description.

#### **Non-Internet users: how to retrieve by mail**

To retrieve files or help documentation, send mail to **archiver-serverQsun.soe.clarkson.edu** with the body of the mail message containing the command **help** or **index** or **send** and the command **path.** The **send** command must be followed by the name of the archive and then the files you want. The **path** command must be followed by a path from Clarkson to you in domain style format. You should realize that Clarkson does not have a uucp connection; therefore you must send it to an Internet or Bitnet host that does have a uucp connection. Therefore **uunet !host** ! **user** is guaranteed to bounce, but **host** ! **userQuunet** . **uu. net** will work. For example, this user should send

**To: archive-serverQsun.soe.clarkson.edu Subject** : **path host!userQuunet.uu.net send latex-style Readme Index send latex-style resume.sty** 

Unfortunately it is not at this time possible for mail users to request files larger than 100k. They are only available with ftp.

Traffic on the network servers and gateways has been very high recently, and in order to provide improved service, there have been some volunteers to maintain local "slave" repositories of the LATFX style collection. There is usually a geographic or network restriction requested, since the idea is to cut down traffic, not add to it. The following areas will be covered by the volunteers listed.

Bitnet users: Texas A&M maintains a list-server and file-server which is already handling (with **TEX-L)** much of the Bitnet distribution of TFXhax. An inquiry via listserv will retrieve a list of all TFX-related files:

tell listserv at tamvm1 get tex filelist

- **r** UK users: Aston University maintains a T<sub>E</sub>X archive covering all aspects of T<sub>E</sub>X, I<sup>K</sup>T<sub>E</sub>X, METOCONT, and ancillary software. IIKTEX METAFONT, and ancillary software. UKTFX (like TFXhax) digests are distributed from Aston. For users with Colour book software, FTP access is available; for all users, mail access is available. Send enquires in the first instance to **inf o-texQuk. ac** . **aston** (via internet use **pabbottQnss** . **cs** . **ucl** . **ac** . **uk).**
- Italian users: Marisa Luvisetto maintains a SPAN/DECNET depository. He has software for redistribution such as the **IATFXStyle Archive, Beebe's driver family,** TFXhax, TFXMAG, UKTFX magazines, **dvitovdu, psprint, texsis.** For more information on what is available and how to get it, please send a mail message to **39947::luvisetto** or **39003::fisica.**  American users can also contact Ed Bell at **7388: :bell.** Marisa Luvisetto's internet address is **fisicaQastrpd.infn.it.**
- **rn** Canadian users: A shadow copy of the **IATFX Style Archive is kept on neat. ai** . **ut oronto. ca,** and is updated automatically from the master source. It can be accessed via anonymous FTP **(128.100.1 .65).** Mail access is also possible by mailing to **inf oQai** . **utoronto** . **ca** or **utai** ! **info.** For more details about mail access, send a message to that address with a message body that reads

**request** : **info topic** : **help request** : **latex-style topic: info** 

Additional volunteers should contact me.

### **Sample FTP session for Internet users**

```
% ftp sun.soe.clarkson.edu 
 ... 
user: anonymous 
password: <any non-null string>
ftp> cd pub/latex-style
ftp> 1s 
 ... 
ftp> get Index 
 ... 
ftp> quit 
                                    (a.k.a. 128.153.12.3) 
                                    (general blurb) 
                                    (where the files are) 
                                    (to see what is there) 
                                    (lots of output) 
                                    (more blurb)
```
#### Distribution for IBM PC and clone users

There are two sources.

David W. Hopper 446 Main Street Toronto, Ontario Canada M4C 4Y2

has IATFX style files only. David has in been in a state of flux for a little while and would like to apologize for any delays. If you have not received requested files from him you should get in contact with him. You should send:

- 1. either one **1.44** MB 3.5 inch diskette, one 1.2 MB diskette or four 360 KB diskettes, blank and formatted;
- 2. indication of the format required;
- **3.** a self-addressed mailer; and
- 4. a \$5.00 donation per set of files, to cover postage and equipment wear & tear. (If you live outside North America, airmail delivery will probably require more postage. You should probably contact David for details.)
- 5. No phone calls or personal visits please.
- Jon Radel
	- P. 0. Box 2276
	- Reston, VA 22090

has IATFX style files and other material including TFX. For a list of what is available and other information send a SASE.

## **AMS-TEX Sources**

This directory contains the TFX source needed to build  $A_M S$ -T<sub>E</sub>X, and is a duplicate directory of **tex.amstex** on Score. Files are located in **pub/amstex** for ftp users. Mail users should request files from the **amstex** archive.

#### BIBTFX Sources

This directory is a duplicate of **tex.bibtex** on Score, and contains the BIBTFX style files and the WEB files needed to build BIBTEX. Files are located in **pub/bibtex** for ftp users. Mail users should request files from the **bibtex** archive.

# CM Fonts

This directory contains the METAFONT files needed to build the CM fonts, and is a duplicate of **tex. cm**  on Score. Files are located in **pub/cm-fonts** for ftp users. Mail users should request files from the **cm-f onts** archive.

#### DVI Driver Standards

This directory contains digests from the DVI Driver standards committee. Files are located in **pub/dvi-standard** for ftp users. Mail users should request files from the **dvi-st andard** archive. Files are named **driver. YY** . **MM** where YY is the year of the issue, **MM** is the month. There are also articles about DVI standards here.

# I<sup>A</sup>T<sub>F</sub>X Sources

This directory is a duplicate of **tex. latex** on Score, and contains the TFX files needed to build IATFX. Files are located in **pub/lamport** for ftp users. Mail users should request files from the **lamport** archive.

#### METAFONT Sources

This directory contains the WEB files needed to build METRFONT. It is a duplicate of **tex.mf** on Score. Files are located in pub/mf for ftp users. Mail users should request files from the mf archive.

#### TFX Documentation

This directory contains documentation on TFX. It is a duplicate of **tex** . **doc** on Score. Files are located in **pub/lamport** for ftp users. Mail users should request files from the **lamport** archive.

#### TEX Inputs

This directory contains the TEX files needed to build plain TFX. It is a duplicate of  $text{tex. inputs}$ on Score. Files are located in **pub/tex-inputs** for ftp users. Mail users should request files from the **tex-inputs** archive.

# **TFX Sources**

This directory is a duplicate of **tex .web** on Score, and contains the WEB files needed to build TFX. Files are located in **pub/tex-source** for ftp users. Mail users should request files from the **tex-source**  archive.

# 7QX Tests

The directory contains the files needed to test  $T_F X$ using the **triptest.** It is a duplicate directory of **tex.tests** on Score. Files are located in **pub/tex-tests** for ftp users. Mail users should request files from the **tex-tests** archive.

#### **T<sub>F</sub>Xhax Digests**

This directory contains all of the back issues of TFXhax. Files are named  $\texttt{texhax.}$  YY. NNN where YY is the year of the issue and **NNN** is the issue number.

Files are located in **pub/texhax** for ftp users. Mail users should request files from the **texhax** archive.

#### **WMAG Digests**

This directory contains all of the back issues of QXMAG. Files are named **texmag .V** .NN where <sup>V</sup> is the volume number and NN is the issue number. Files are located in **pub/texmag** for ftp users. Mail users should request files from the **texmag** archive.

# **Transfig Collection**

This directory contains the C source for Transfig; a program that converts Fig output to other forms This directory contains the C source for Transfig;<br>a program that converts Fig output to other forms<br>such as P<sub>I</sub>CI<sub>E</sub>X. Files are located in pub/transfig<br>for ftp users. Mail users should request files from for ftp users. Mail users should request files from the **transfig** archive.

# **TUGboat Files**

This directory contains files related to TUGboat and is a duplicate of **tex.tugboat** on Score. Files are located in **pub/tugboat** for ftp users. Mail users should request files from the **tugboat** archive.

# **UKTEX** Digests

This directory contains all the back issues of UKT<sub>F</sub>X. Files are named uktex **.YY .NNN** where YY is the year of the issue and **NNN** is the issue number. Files are located in **pub/uktex** for ftp users. Mail users should request files from the **uktex** archive.

## $A_{\Lambda}$ S-T<sub>F</sub>X

This directory contains style files specific to **AMS**  TEX users. Files are located in pub/amstex-style for ftp users. Mail users should request files from the **amstex-style** archive.

**mssymb** . **sty** the definitions for the symbols in the two "extra symbols" fonts created at the AMS

# **BIBTFX**

This directory contains files that are specific to version 0.99 of BIBTFX. Many of these files are to be used with files in the IATEX Collection. Files are located in **pub/bibtex-style** for ftp users. Mail users should request files from the bibtex-style archive.

**named. bst** for use with **ijcai89. sty** 

#### BIBQX **0.98 Collection**

This directory contains files that are specific to version 0.98 of BIBTFX. Many of these files are to be used with files in the IATEX Collection.

Files are located in **pub/bibtex-style-0.98** for ftp users. Mail users should request files from the **bibtex-style-0.98** archive.

**btxbst .doc** A master file for BibTeX styles with standard styles and some new ones.

#### **KALX** Style Files

This directory contains files that are specific to IATEX. Most of these are style files but some of them are programs. Some of the files support BIBTFX style files that are in the BIBQX **Collection** or the BIBQX **0.98 Collection.** Files are located in **pub/latex-style** for ftp users. Mail users should request files from the **latex-style** archive.

**agugrl-sample.tex** 

AGU Geophysical Research Letters style

**agujgr-sample. tex** 

AGU Journal of Geophysical Research style

**cd.sty** Commutative diagram macros **cd-doc.tex** 

**breakcites.sty** 

- allows citations to break across lines
- **bsf** . **sty** provide access to bold san serif fonts in IATFX

**deproc.readme** 

**deproc .sty** DECUS proceedings style and documentation

**eepicl1b.shar** 

a picture environment that used tpic specials

**fancyheadings.sty** 

modify the headers and footers

**f ullpage** . **sty** get more out of a page

**german. sty** style file for German

**hackalloc** . **sty** 

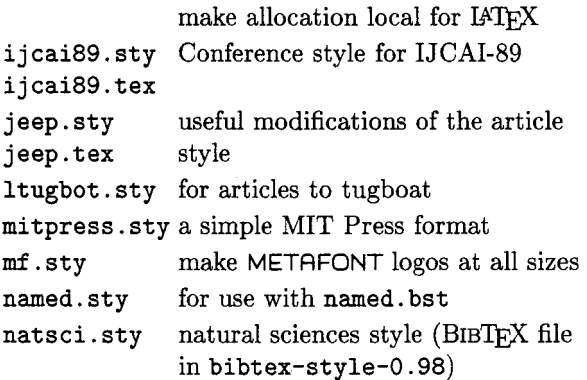

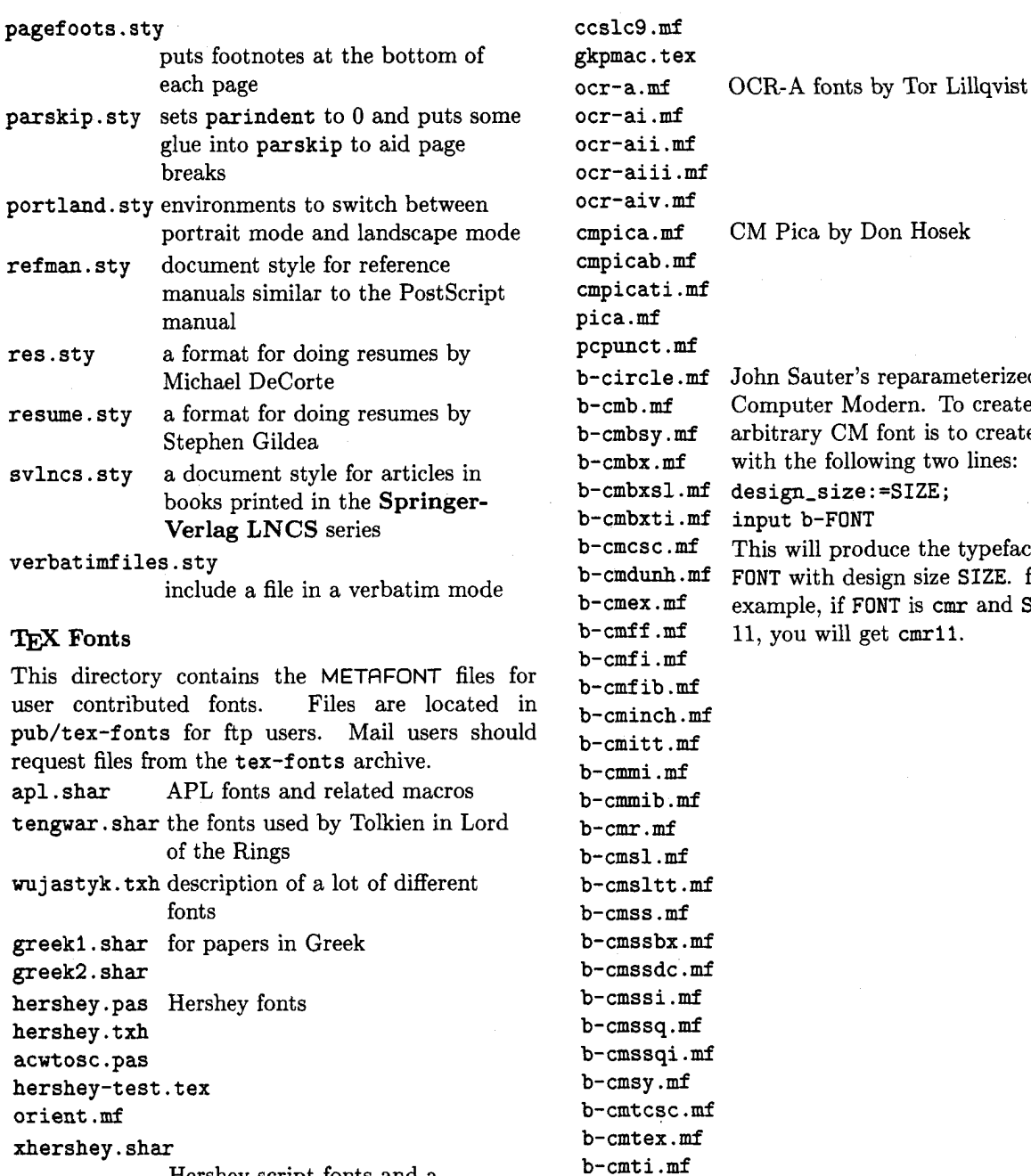

Hershey script fonts and a program to convert vector fonts to METAFONT ccr5 .mf the fonts and macros for **Concrete**  Mathematics

ccr7. mf ccr8 .mf ccr9 .mf ccrl0 .mf cccscl0.mf ccmil0 .mf ccsl10 .mf  $ccti10.mf$ 

ocr-aii .mf ocr-aiii .mf ocr-aiv.mf cmpica.mf CM Pica by Don Hosek cmpicab .mf cmpicati .mf pica.mf pcpunct .mf b-circle .mf John Sauter's reparameterized b-cmb.mf Computer Modern. To create an b-cmbsy . mf arbitrary CM font is to create a file b-cmbx .mf with the following two lines: b-cmbxsl.mf design-size:=SIZE; b-cmbxti.mf input b-FONT b-cmcsc .mf This will produce the typeface b-cmdunh .mf FONT with design size SIZE. for<br>b-cmex .mf example. if FONT is cmr and SIZ b-cmex.mf example, if FONT is cmr and SIZE is<br>b-cmff.mf 11, you will get cmr11. 11, you will get cmr11. b-cmfi .mf b-cmfib .mf b-cminch.mf b-cmitt .mf b-cmmi .mf b-cmmib .mf b-cmr.mf b-cmsl .mf b-cmsltt.mf b-cmss .mf b-cmssbx.mf b-cmssdc.mf b-cmssi .mf b-cmssq.mf b-cmssqi .mf b-cmsy .mf b-cmtcsc .mf b-cmtex . mf b-cmti.mf b-cmtt .mf b-cmu . mf b-cmvtt .mf b-lasy .mf b-lasyb .mf b-line . mf b-linew . mf c-circle.mf c-cmbx .mf

c-cmff **.mf**  c-cmmi .mf c-cmr.mf

```
c-cmss .mf 
c-cmssbx.mf 
c-cmssq.mf 
c-cmsy . mf 
c-cmt i . mf 
c-cmtt .mf 
c-line .mf 
c-sigma.mf 
bold2math .mf 
barcodes .mf to generate barcodes 
milstd . tex for logic diagrams 
milstd.mf
```
# TEX **Programs**

This directory contains programs that are of general interest to TEX users in general. Files are located in **pub/tex-programs** for ftp users. Mail users should request files from the **tex-programs** archive.

**dvidoc.patch-sun2** 

diffs for sun2 running Sun OS **3.4 dvidoc.shar3** 

> a DVI to character device filter for Unix BSD systems

#### **fig2epicllc.shar**

converts **fig** code to **epic** or **eepic** files

**schemetex.sh** 

simple support for literate programming in Lisp. A Unix filter that translates schemeTFX source into IATFX source

# TEX

This directory contains style files for plain TEX. Files are located in **pub/tex-style** for ftp users. Mail users should request files from the **tex-style**  archive.

**declare. tex** macros to allocate local registers **ithyphen. tex** hyphen.tex for Italian

**mssymb. tex** the definitions for the symbols in the two "extra symbols" fonts created at the AMS

**scorecard. tex** 

prints a baseball scorecard for one team

**texpictex.tex** 

tpic **\special** changes to PTCTEX

**o** Michael DeCorte 2300 Naudain St. **"H"**  Philadelphia, PA 19146 **md@sun.soe.Clarkson.edu**  Bitnet: mrd@clutx

# **Site Reports**

#### **Data General site report**

Bart Childs

We have now installed TFX 2.98 and the rest of the changes that have been made to the sources at Stanford since the first of the year. As usual, change the revision number, tangle, compile, . . .

The new Data General printers are a considerable improvement over the previous ones. The new ones based upon the Canon engine do not have arbitrarily small limits for downloaded fonts. This driver should work well for the vanilla Canon printer.

We are in the process of rewriting these drivers in CWEB. It will be interesting to perform some timings to see if we can get an improved throughput. These drivers are descendants of **dvitype.** 

## **Prime 50 Series Site Report**

John M. Crawford

-

We've recently updated our TEX distribution tape to keep up with the latest revisions of software coming from Stanford and friends. This includes updates to TEX, METAFONT, utility programs, and META-FONT sources, as well as a rebuild of some of the METAFONT fonts. The L<sup>AT</sup>EX and  $A_{\mathcal{M}}S$ -TEX source files have been updated. Further updates to this software can be quickly incorporated onto our tape, as our Internet network facilities allow us quick, easy access to the various software repositories.

Updated versions of various device drivers have also been incorporated into our new tape spins, thanks to contributions by some of our friendly offsite TFX and Primos users. We now also have available a version of TFX with greatly expanded memory arrays, by locally incorporating Bart Child's 64 Bit TEX work into our TEX port.